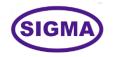

# NATURAL LANGUAGE PROCESSING TRAINER

**MODEL-NLP100** 

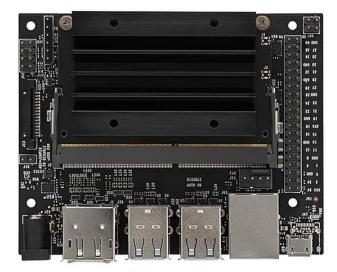

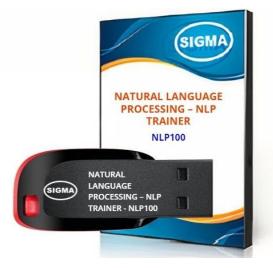

This trainer has been designed with a view to provide practical and experimental knowledge of Natural Language Processing (NLP) with Artificial Intelligence (AI) hardware and software programing.

## **SPECIFICATIONS**

: Quad-core ARM A57 @ 1.43 GHz

: 4 GB 64-bit LPDDR4 25.6 GB/s

: USB 3.0 – 4 Nos. – Micro USB Port

: 2 x MIPI CSI-2 DPHY lanes

: GPIO, I2C, I2S, SPI, UART

: HDMI and Display port

: 802.11 b/g Wireless LAN Dual-Band 2.4/5.0 GHz, 3G

## **A. Microcontroller**

- 1. A57 Microcontroller
- 2. CPU
- 3. OS
- 4. RAM
- 5. Ethernet Connectivity
- 6. Wifi Connectivity
- 7. Bluetooth Connectivity
- 8. USB Connectivity
- 9. Storage
- 10. Camera
- 11. Display
- 12. Protocols
- 13. Power 5V, 4A DC

## **B. Other Parts**

- 1. Wifi Node
- 2. LCD Display
- 3. Display Monitor
- 4. Storage
- 5. Camera
- 6. Key Board
- 7. Mouse

- : Wireless 2.4GHz Wifi Module ESP32
- : 20 X 4

: Linux

: Gigabit Ethernet

: Bluetooth 5.0

: microSD – 32 GB

- : 15 Inch LED
- : External SSD 128GB
- : External Logitech 270 USB
- : External Wireless
- : External Wireless

## **C. Accessories:**

| 1.  | 2 mm interconnection Sockets                                             | : On Board        |
|-----|--------------------------------------------------------------------------|-------------------|
| 2.  | 2 mm Banana Jumper Cable                                                 | : 20 Nos          |
| 3.  | 2mm Banana Jack to Single pin jumpers                                    | : 2 Nos           |
| 4.  | USB to Micro USB Cable                                                   | : 2 Nos           |
| 5.  | Ethernet Cable                                                           | : 1 No            |
| 6.  | HDMI to HDMI Cable                                                       | : 1 No            |
| 7.  | VGA 15 pin Male to HDMI Converter                                        | : 1 No            |
| 8.  | Power Supply Adaptor                                                     | : 5V, 4A DC       |
| 9.  | SD Memory Card with Codes for All Experiments                            | : 32 GB - 2 No    |
| 10. | 16 GB Pen Derive                                                         | : 1No             |
|     | with Software, Library, Drivers, Codes, Soft Copy of Manual & Mobile App |                   |
| 11. | Printed Practical Manual                                                 | : 1 No            |
| 12. | E-Books for AI Subject                                                   | : 10 Nos          |
| 13. | Mp4 Video Class for AI Subjects                                          | : 100 Nos         |
| 14. | Power Supply                                                             | : 230V AC, 50 Hz  |
| 15. | Operating Conditions                                                     | : 0-40 °C, 85% RH |
| 16. | Mains Cord                                                               | : 1 No – On Board |

## **EXPERIMENTS**

## **A. Theory Experiments**

- 1. To understand theory and working of Natural Language Processing
- 2. To understand Operating System for Natural Language Processing
- 3. To understand Protocols used for Natural Language Processing
- 4. To understand USB, HDMI, Display Port Interface of Natural Language Processing
- 5. To understand Ethernet Cable Interface for Natural Language Processing
- 6. To understand micro SD Card Interface for Natural Language Processing
- 7. To understand that how to connect 20 x 4 LCD Display to Natural Language Processing
- 8. To understand theory of Block diagram and its internal Structure of Natural Language Processing
- 9. To understand History of Natural Language Processing
- 10. To understand Fundamentals of Natural Language Processing
- 11. To understand theory of Basic of Natural Language Processing and its architecture
- 12. To understand Natural Language Processing Programming Language C, C++, Python and R
- 13. To understand Libraries and Algorithms used for Natural Language Processing
- 14. To understand Natural Language Processing Protocols
- 15. To understand Natural Language Processing Applications in following Areas :
  - a. Natural Language Processing NLP
  - b. Internet of Things IOT
  - c. Preventive Maintenance
  - d. Cyber Security
  - e. Agriculture and Food Industry
  - f. Remote Healthcare Monitoring and Telemedicine
  - g. Environment Monitoring and Forecast
  - h. Warehouse and Logistics Monitoring
  - i. Retail Analysis
  - j. Intelligent Traffic Management
  - k. Energy Monitoring and Control
  - I. Home and Building Automation

16. To understand algorithms used for applications in Natural Language Processing :

- a. TensorFlow To make AI Frame work
- b. Keras For High Performance Numerical Computation
- c. PyTorch
- d. GoogleAI
- e. Amazon web services AWS
- f. Caffe
- g. Anaconda Navigator
- 17. To understand software used for Natural Language Processing :
  - a. Linux OS
  - b. NVIDIA JetPack having Board support package BSP
  - c. NVIDIA CUDA
  - d. cuDNN
  - e. TensorRT
  - f. Anaconda Navigator
  - g. Jupyter Notebook
  - h. Computer Vision
  - i. GPU computing
  - j. Multimedia Processing
- 18. To understand Libraries for applications in Natural Language Processing :
  - a. numpy
  - b. pandas
  - c. scikit-learn
  - d. matplotlib
  - e. seaborn
  - f. pycuda
  - g. cv2
  - h. caffe
  - i. torch
  - j. pytorch
  - k. TensorRt
- 19. To understand Mathematics used for Natural Language Processing :
  - a. Linear Algebra Linear Equations, Matrixs, Vectors
  - b. Calculus Differentiation, Integration, Gradient Descent,
  - c. Statistics Population, Parameter, Sample, Variable, Probability

## **B. Practical Experiments**

- 1. To understand theory of audio processing
- 2. To understand theory of AI Voice Assistance
- 3. To understand theory of AI Chatbot
- 4. To understand theory of Audio Fingerprinting
- 5. To understand theory of Music Recommendation
- 6. To understand theory of Speech Recognition
- 7. To understand theory of Sentiment Analysis
- 8. To understand theory of Dialog Flow Chatbot
- 9. To understand theory of Text Classification
- 10. To understand theory of Language Translation using NLP
- 11. To understand theory of Named Entity Recognition NER
- 12. To understand theory of Minutes LangChain
- 13. To implement Word Embedding using Keras
- 14. To implement Travel Agency Chat Bot using Flask
- 15. To understand Rasa Chatbot with Database and store data of Chatbot in Database
- 16. To implement Chat Bot using Weather API
- 17. To demonstrate Basic Chatbot Using Rasa NLU and Rasa Core
- 18. To demonstrate AI Voice Assistance using NLP
- 19. To demonstrate AI Chatbot using NLP
- 20. To build a Chatbot with GUI in Python with Tkinter
- 21. To demonstrate Speech Recognition using NLP
- 22. To demonstrate Text Classification using NLP
- 23. To demonstrate Chatbot with Mic input Speaker output using Python, Jarvis, and DialoGPT
- 24. To build an AI Voice Assisted using ChatGPT
- 25. To record and play Audio signal using PyAudio
- 26. To demonstrate Text to Speech (TTS) Conversion
- 27. To understand GPT-3, GPT-NeoX and GPT-NeoX-20B models
- 28. To understand Natural Language Processing Tokenization
- 29. To understand Natural Language Processing Stemming And Lemmatization Intuition
- 30. To understand Natural Language Processing TF-IDF Intuition Text Preprocessing
- 31. To build Resume Analyser Application using NLP and Python
- 32. To build Keywords Extraction app with Python
- 33. To build ruled based Chabot in Python from Scratch

#### **CLASS ROOM TRAINING – ONLINE AND OFFLINE**

The training includes Single user Classroom / laboratory teaching, learning and simulation software module. The content has easy explanation of various complex topics with animation and simulation for ease of student learning. It also supports learning through videos, graphs, charts, along with mandatory rich content and theory to understand fundamental concepts, interactive learning objects, FAQ, MCQ etc. The content is supplied in digital online access or license protection.

\_\_\_\_\_

## **Contact US**

#### **Registered Office**

SIGMA TRAINERS AND KITS E-113, Jai Ambe Nagar, Near Udgam School, Drive-in Road, Thaltej, AHMEDABAD-380054. INDIA.

#### **Contact Person**

| Prof. D R Luhar – Director |              |  |
|----------------------------|--------------|--|
| Mobile                     | : 9824001168 |  |
| Whatsapp                   | : 9824001168 |  |

#### **Phones:**

| Office  | : +91-79-26852427 |
|---------|-------------------|
| Factory | : +91-79-26767512 |
|         | +91-79-26767648   |
|         | +91-79-26767649   |

#### Factory

SIGMA TRAINERS AND KITS B-6, Hindola Complex, Below Nishan Medical Store, Lad Society Road, Near Vastrapur Lake, AHMEDABAD-380015. INDIA.

## E-Mails :

sales@sigmatrainers.com drluhar@gmail.com